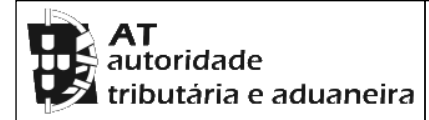

#### **CADERNETA PREDIAL URBANA**

**SERVIÇO DE FINANÇAS:** 1953 - ALPIARCA

# **IDENTIFICAÇÃO DO PRÉDIO**

**DISTRITO:** 14 - SANTAREM **CONCELHO:** 04 - ALPIARÇA **FREGUESIA:** 01 - ALPIARÇA **ARTIGO MATRICIAL:** 5468 **NIP:** 

**Descrito na C.R.P. de :** ALPIARÇA **sob o registo nº:** 5887 Alp.

## **TEVE ORIGEM NOS ARTIGOS**

**DISTRITO:** 14 - SANTAREM **CONCELHO:** 04 - ALPIARÇA **FREGUESIA:** 01 - ALPIARÇA **Tipo:** URBANO **Artigo:** 3964

# **LOCALIZAÇÃO DO PRÉDIO**

**Av./Rua/Praça:** Rua 25 de Abril **Nº:** 34 **Lugar:** Frade de Baixo **Código Postal:** 2090-216 ALPIARÇA

## **DESCRIÇÃO DO PRÉDIO**

**Tipo de Prédio:** Prédio em Prop. Total sem Andares nem Div. Susc. de Utiliz. Independente

**Descrição:** Prédio urbano de r/c destinado a habitação, composto de 2 quartos, 2 salas, cozinha, casa de banho, arrecadação, 2 alpendres e quintal.

**Afectação:** Habitação **Nº de pisos:** 1 **Tipologia/Divisões:** 4

# **ÁREAS (em m²)**

**Área total do terreno:** 988,2000 m² **Área de implantação do edifício:** 121,4100 m² **Área bruta de construção:**  121,4100 m² **Área bruta dependente:** 96,0600 m² **Área bruta privativa:** 25,3500 m²

### **DADOS DE AVALIAÇÃO**

**Ano de inscrição na matriz:** 1995 **Valor patrimonial actual (CIMI):** €20.371,05 **Determinado no ano:** 2021

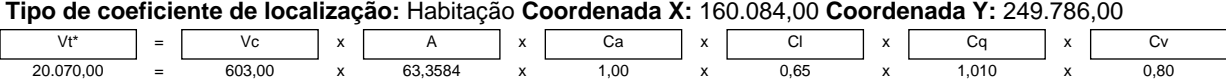

Vt = valor patrimonial tributário, Vc = valor base dos prédios edificados, A = área bruta de construção mais a área excedente à área de implantação, Ca = coeficiente de afectação, Cl = coeficiente de localização, Cq = coeficiente de qualidade e conforto, Cv = coeficiente de vetustez, sendo A = (Aa + Ab) x Caj + Ac + Ad, em que Aa representa a área bruta privativa, Ab representa as áreas brutas dependentes, Ac representa a área do terreno livre até ao limite de duas vezes a área de implantação, Ad representa a área do terreno livre que excede o limite de duas vezes a área de implantação, (Aa + Ab) x Caj = 1,00 x (Aa + Ab - 0,0000). Tratando-se de terrenos para construção, A = área bruta de construção integrada de Ab. \* Valor arredondado, nos termos do nº2 do Art.º 38º do CIMI.

**Mod 1 do IMI nº:** 4588225 **Entregue em :** 2012/09/29 **Ficha de avaliação nº:** 6977577 **Avaliada em :** 

2013/01/17

### **TITULARES**

**Identificação fiscal:** 746017545 **Nome:** MARIA CELESTE - CABEÇA DE CASAL DA HERANÇA DE **Morada:** R MANUEL PACIÊNCIA GASPAR 182, ALPIARÇA, 2090-120 ALPIARCA

**Tipo de titular:** Herdeiro **Periodicidade:** Vitalício **Ano início:** 2019 **Parte:** 1/4 **Documento:** IMPOSTO DE SELO **Entidade:** SF: 1953; Part ISTG: 2276006 **NIF do proprietário da raíz:** 139291164 **Nome:** VITOR MANUEL MACHADO DA COSTA

**Tipo de titular:** Herdeiro **Periodicidade:** Vitalício **Ano início:** 2019 **Parte:** 1/8 **Documento:** IMPOSTO DE SELO **Entidade:** SF: 1953; Part ISTG: 2276006 **NIF do proprietário da raíz:** 154054011 **Nome:** ANTONIO MANUEL MACHADO DO VALE ISABELINHA

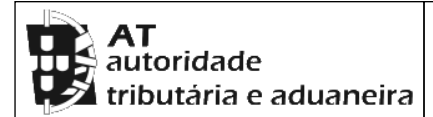

**SERVIÇO DE FINANÇAS:** 1953 - ALPIARCA

**Tipo de titular:** Herdeiro **Periodicidade:** Vitalício **Ano início:** 2019 **Parte:** 1/4 **Documento:** IMPOSTO DE SELO **Entidade:** SF: 1953; Part ISTG: 2276006 **NIF do proprietário da raíz:** 164851305 **Nome:** ANA CELESTE MACHADO DA COSTA MALACHO

**Tipo de titular:** Herdeiro **Periodicidade:** Vitalício **Ano início:** 2019 **Parte:** 1/4 **Documento:** IMPOSTO DE SELO **Entidade:** SF: 1953; Part ISTG: 2276006 **NIF do proprietário da raíz:** 164851380 **Nome:** MARILIA DE JESUS MACHADO DA COSTA

**Tipo de titular:** Herdeiro **Periodicidade:** Vitalício **Ano início:** 2019 **Parte:** 1/8 **Documento:** IMPOSTO DE SELO **Entidade:** SF: 1953; Part ISTG: 2276006 **NIF do proprietário da raíz:** 177225807 **Nome:** FILIPE EDUARDO MACHADO DO VALE ISABELINHA

**Tipo de titular:** Propriedade plena **Parte:** 1/1 **Documento:** IMPOSTO DE SELO **Entidade:** PIS 2276006

**Emitido via internet em 2023-11-22**

**O Chefe de Finanças**

binás Vikásna

(Simão Domingos Banha Vitorino)

# **ELEMENTOS PARA A VALIDAÇÃO DO DOCUMENTO**

**NIF EMISSOR:** 256172218 **CÓDIGO DE VALIDAÇÃO:**  LIMUICAKLQWR

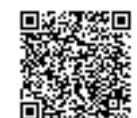

Para validar este comprovativo aceda ao site em www.portaldasfinancas.gov.pt, opção Serviços>Outros Serviços>Validação de Documento e introduza o nº de contribuinte e código de validação indicados ou faça a leitura do código QR fornecido. Verifique que o documento obtido corresponde a este comprovativo.